#### **Università degli Studi di Modena e Reggio Emilia Ingegneria 'Enzo Ferrari'**

*Corso di Laurea Magistrale (D. M. 270/04) in Ingegneria Informatica* 

#### **Linked Open Data: pubblicazione, arricchimento semantico e linking di dataset pubblici attraverso il sistema MOMIS**

**Relatore:** Prof.ssa Sonia Bergamaschi

**Correlatore:** Dott. Ing. Serena Sorrentino **Candidato:** Elisa Fusari

### Open Data

rce *S C* **Open Government** 

#### www.linkedscience.org

ARTIST

www.data.gov

www.data.gov.uk

www.data.gov.it

### Da Open Data a LINKED Open Data

#### *Principi dei Linked Data :*

- *Usare URI (Uniform Resource Identifier)*, per identificare le risorse
- *Utilizzare il protocollo HTTP (HyperText Transfer Protocol)*, *Resource Description Framework*per facilitare la ricerca e il recupero delle risone
- Inseri<br>
subject
predicate
object
predicate
object
Dobject
Dobject
and i risors
- *Utilizzare gli standard W3C, RDF e SPARQL (Simple Protocol and RDF Query Language)*, per la pubblicazione e l'interrogazione delle risorse

### Da Open Data a LINKED Open Data

#### *Classificazione "5 stelle":*

- 1 Stella = Dati nel Web e con Licenza Aperta
- 2 Stelle = Dati 'machine-readable'
- 3 Stelle = Dati in formato NON-proprietario
- 4 Stelle = Dati in RDF
- 5 Stelle = Dati in RDF e con Link

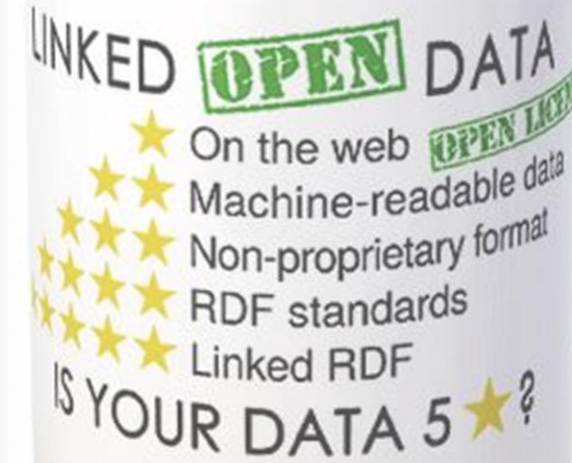

### LOD Project

**Progetto Linking Open Data (LOD)**, attività del W3C *(World Wide Web Consortium)* iniziata nel 2007, che al momento comprende 295 dataset e 31.634.213.770 triple RDF.

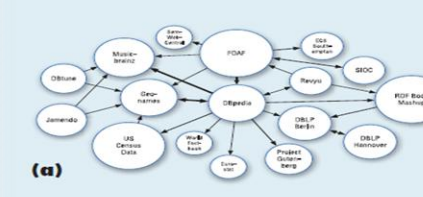

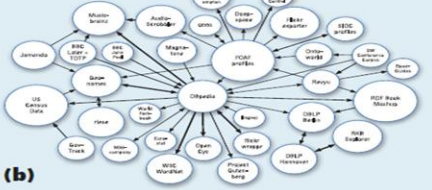

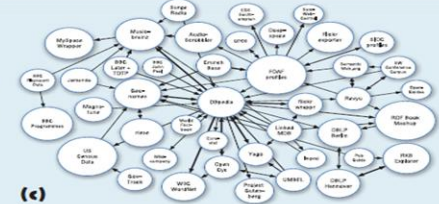

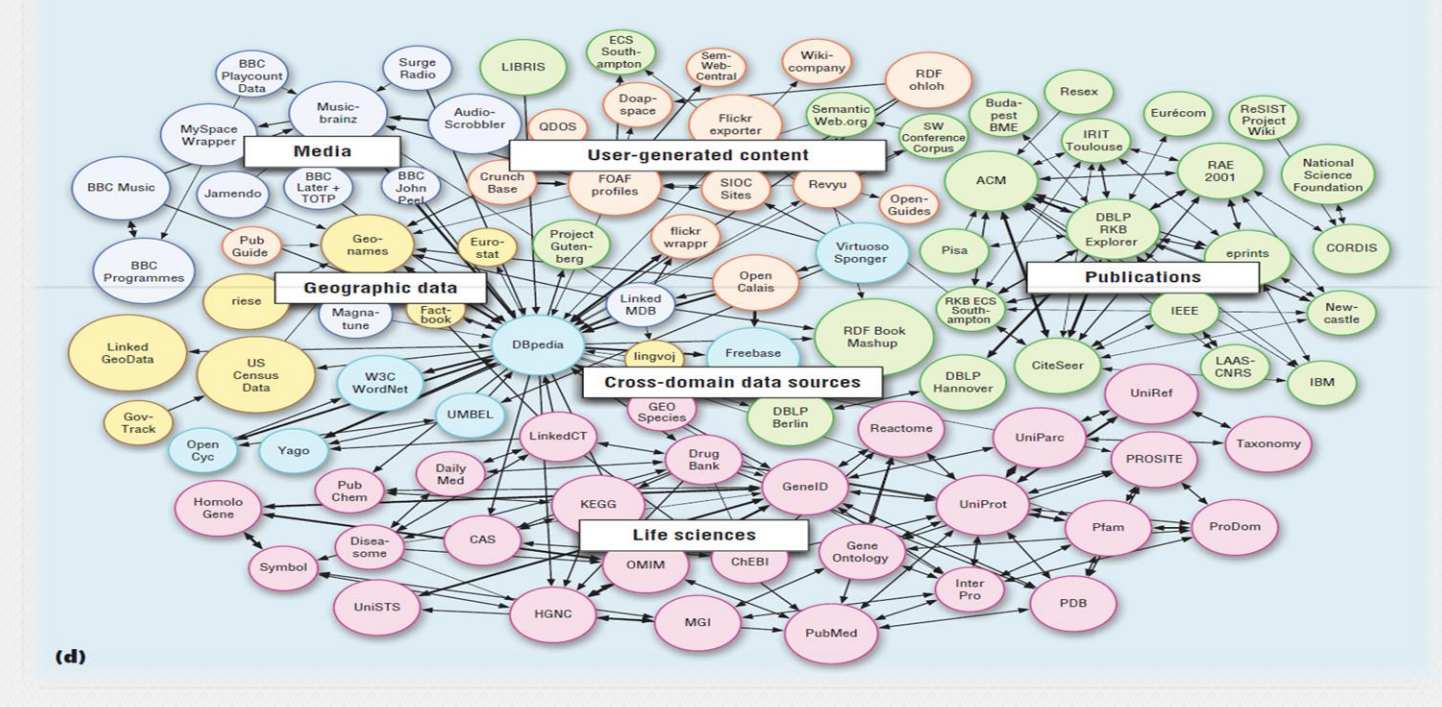

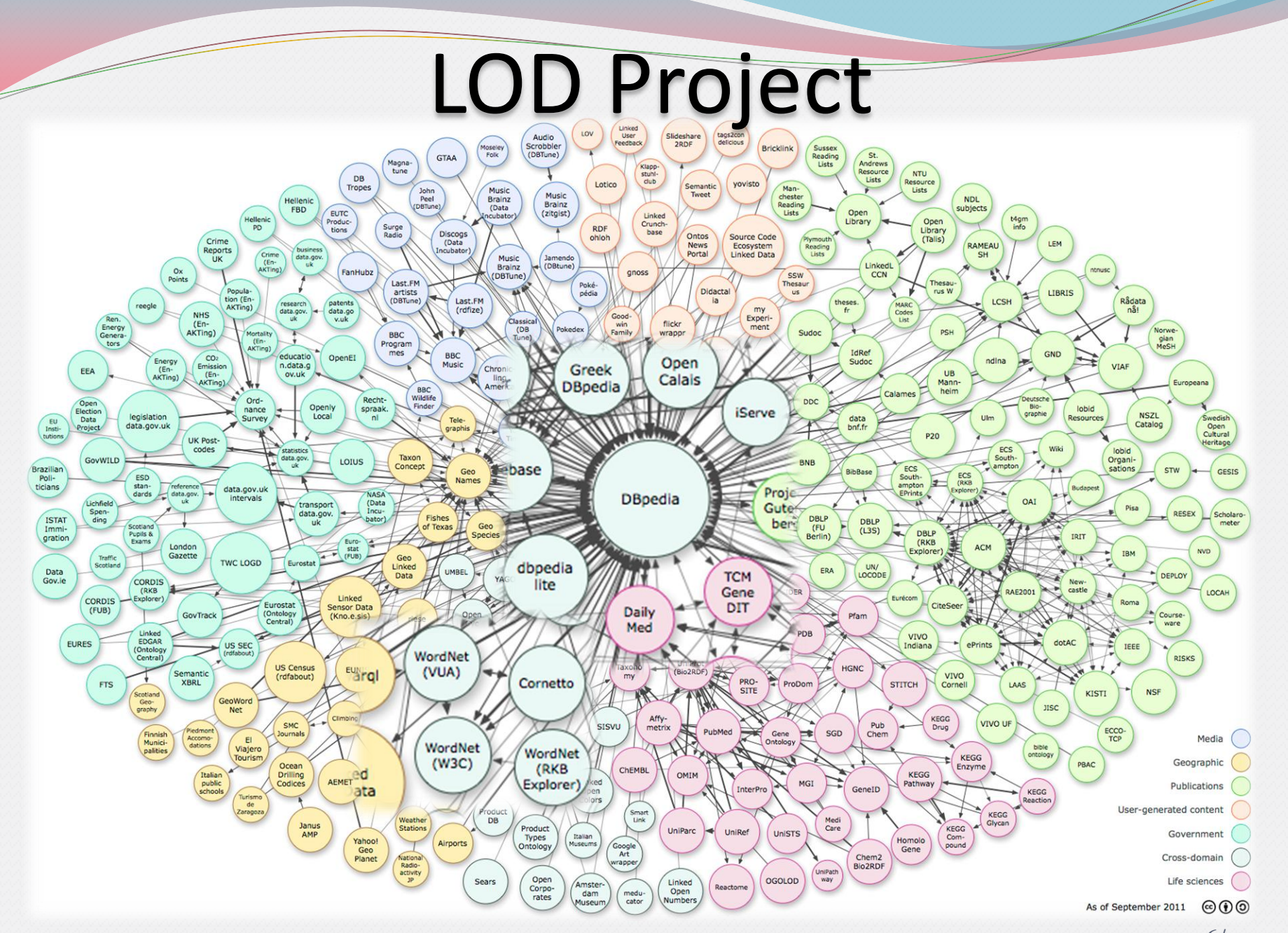

6/31

#### *Tipi di RDF Link:*

 *Relationship Link*: se legano fonti di dati diverse *owl:sameAs*

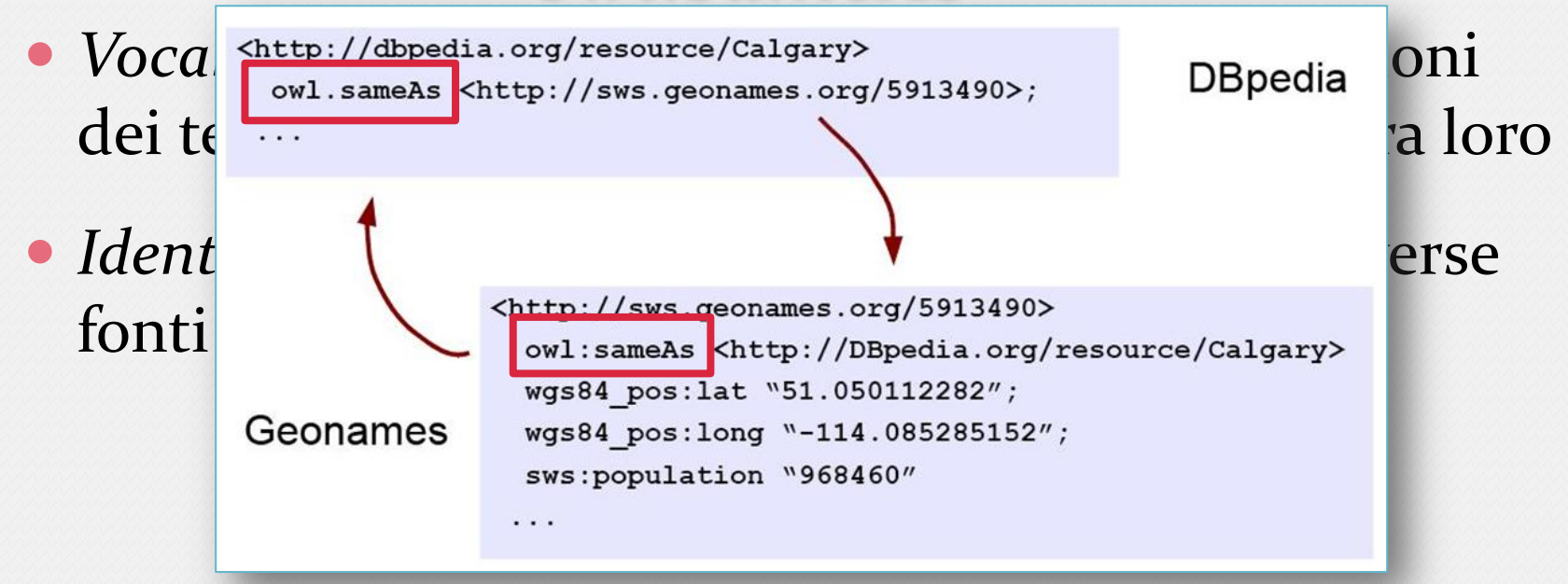

#### *Predicati mancanti:*

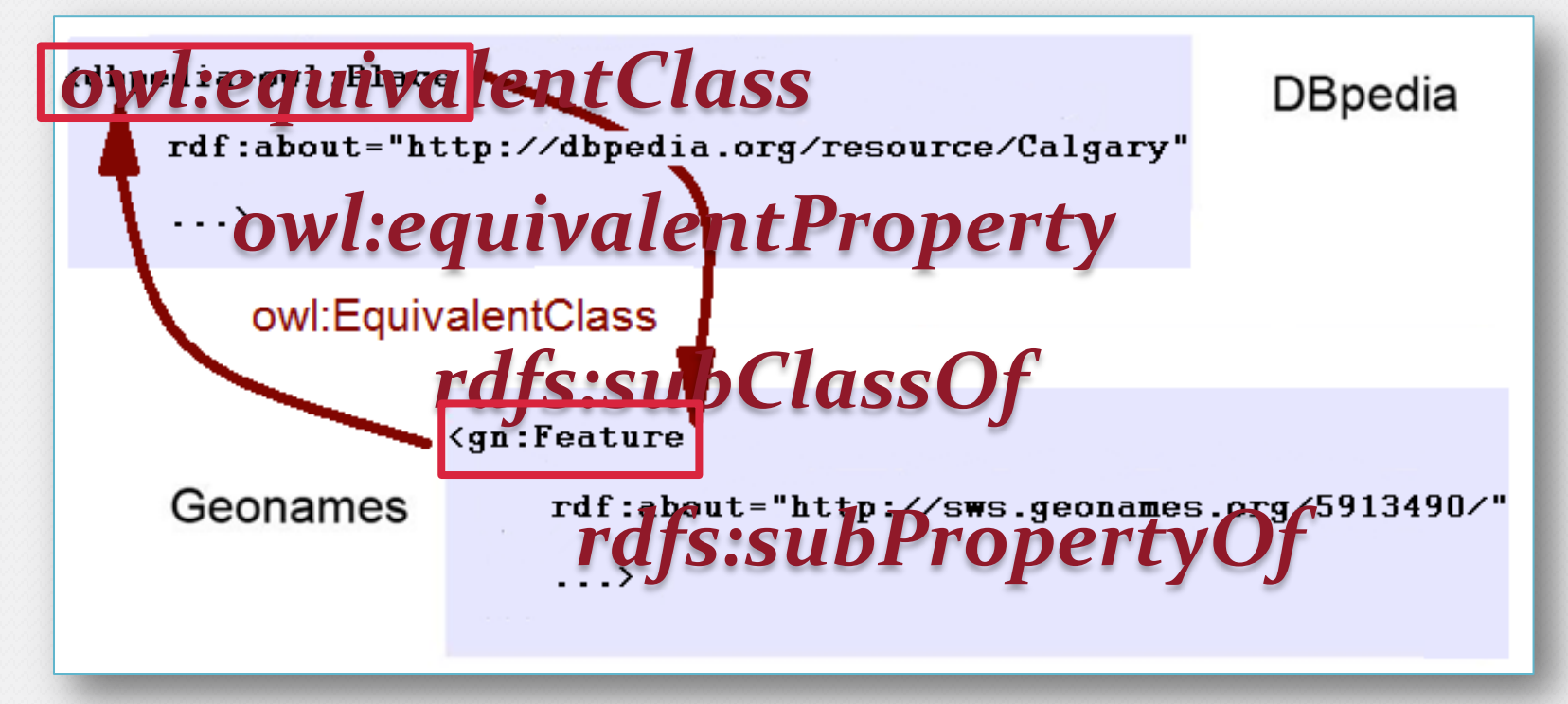

*owl:equivalentClass rdfs:subClassOf owl:equivalentProperty rdfs:subPropertyOf Predicati mancanti: owl:AnnotationProperty*

#### *owl:AnnotationProperty*

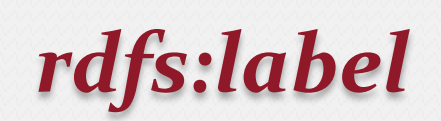

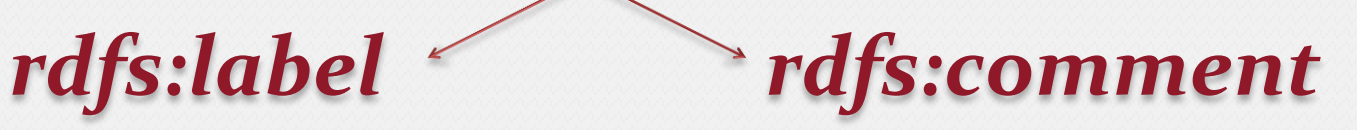

*Annotazione Semantica:*

Operazione che permette di esprimere in modo formale il significato delle risorse, rendendole contestualizzate e facilitandone l'integrazione.

# Pubblicazione LOD

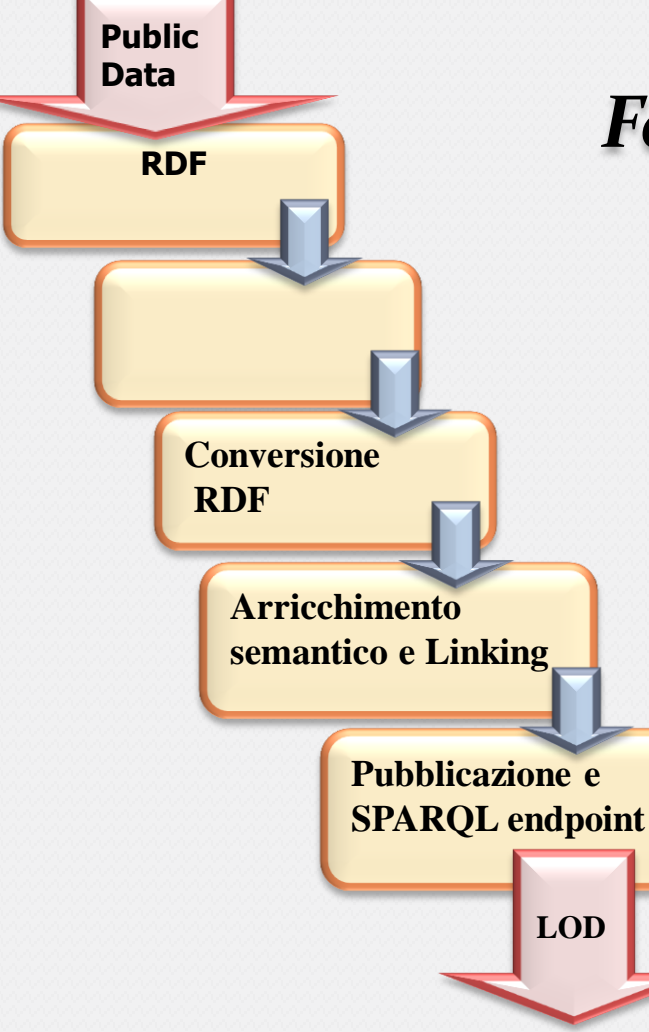

#### *Fasi del processo:*

- Trasformare i dati semplici in dati strutturati
- Convertire i dati in RDF
- Arricchire semanticamente i dati e creare link con altri dataset

Rendere i dati pubblici ed interrogabili, attraverso punti d'accesso SPARQL

### Progetto PRECARIETA' GIOVANILI

#### Raccolta dati utile allo studio della situazione di insicurezza e instabilità dei giovani, non solo in ambito lavorativo,

**A POOP TO A CONSTRAKT A LA SECOND A LA SECONDE PARTICIPALE A LA SECONDE PARTICIPALE A LA SECONDE PARTICIPALE A** stabilità  $\Box$  $\Box$  $\Box$  $\Box$ 5. Attualmente sei...: precarietà  $\Box$  $\Box$  $\Box$  $\Box$  $\Box$ Studente (inclusi stud difficoltà Lavoratore assunto a  $\Box$  $\Box$  $\Box$  $\Box$  $\Box$ tranguillità Lavoratore assunto a  $\Box$  $\Box$  $\Box$  $\Box$  $\Box$ Lavoratore a contratt Disoccupato In cerca di prima occi STRADANOVE anno (un'opzione per 6. Che cosa prevale coppia)? Coppia Famiglia ro Amici fiducia  $\Box$  $\Box$  $\Box$ Comune di Modena  $\Box$  $\Box$  $\Box$ sfiducia meno fiducia  $\Box$  $\Box$  $\Box$  $\Box$ collaborazione  $\Box$  $\Box$  $\Box$  $\Box$  $\Box$ competizione 9. Rispetto ad un anno fa, se pensi al tuo futuro che cosa vedi? UNIVERSITÀ DEGLI STUDI DI MODENA E REGGIO EMILIA Dipartimento di Scienze del Linguaggio della Cultura 11. Riguardo a che cosa sei MENO fiducioso per il futuro? scuola/lavoro  $\Box$  $\Box$  $\Box$  $\Box$ interesse amore  $\Box$  $\Box$  $\Box$  $\Box$  $\Box$  $\Box$ **Omnocanza di interesse** amicizio  $\Box$ 

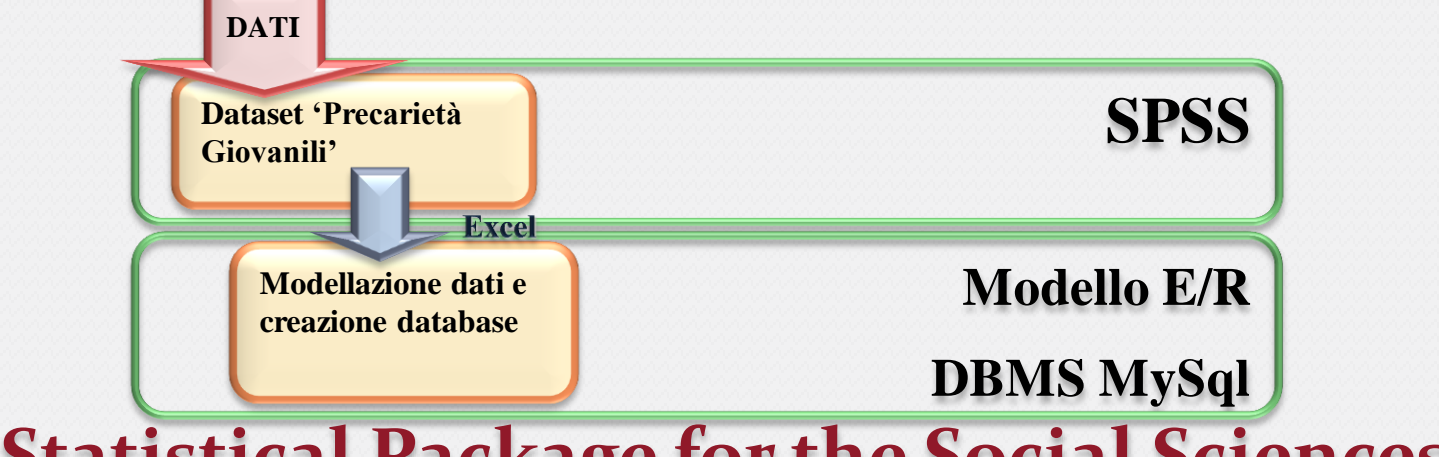

**Statistical Package for the Social Sciences**

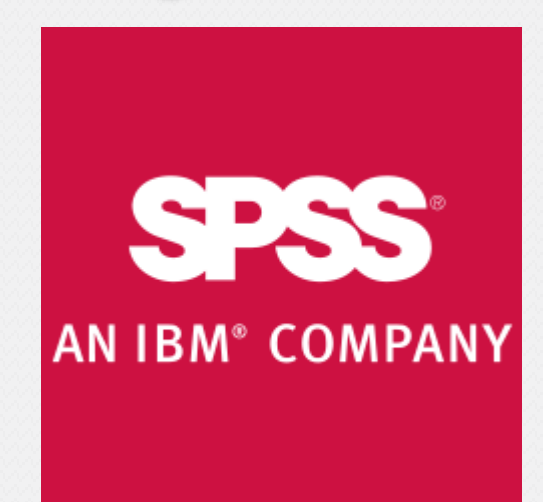

### Modellazione dati

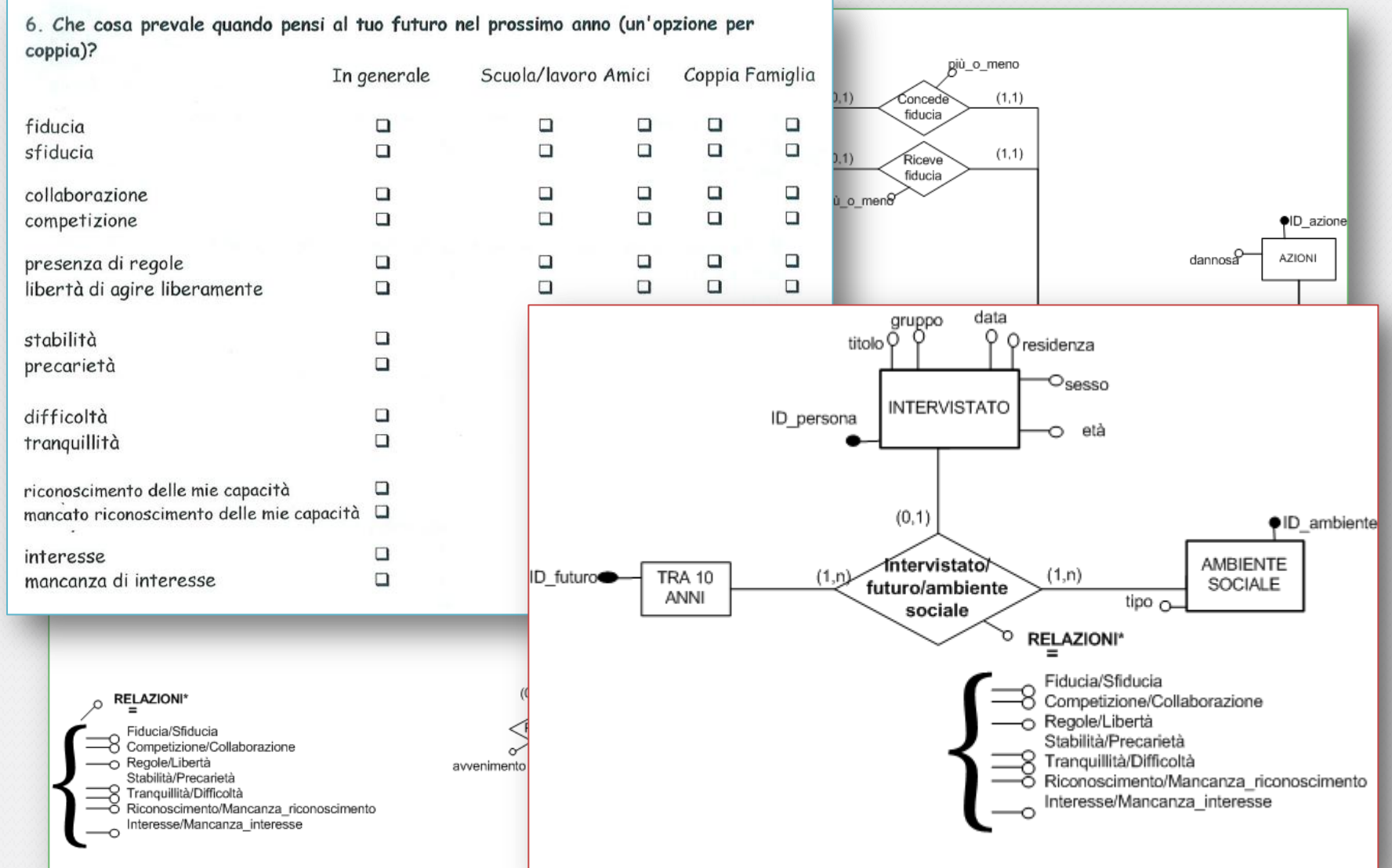

### Creazione database

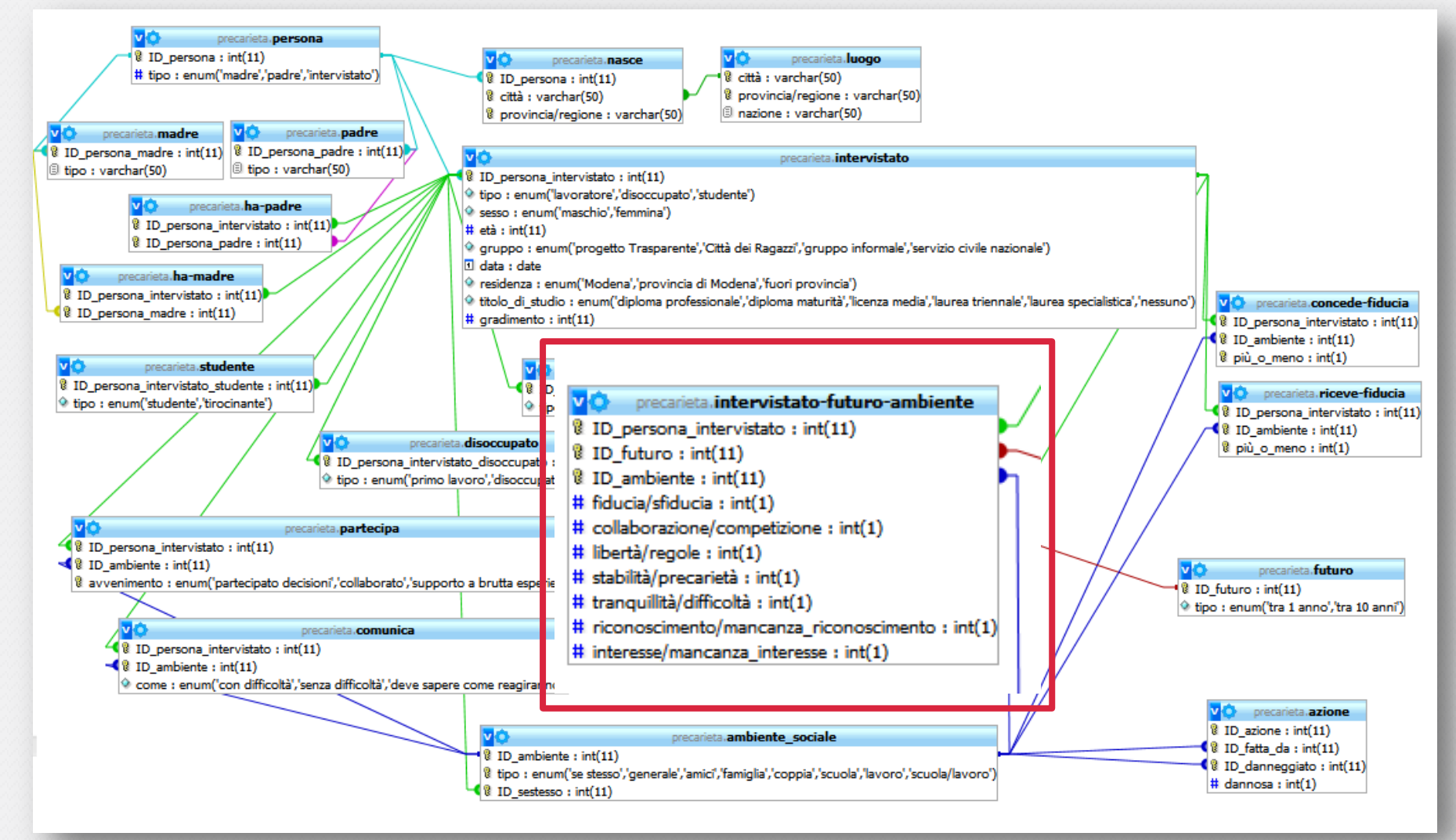

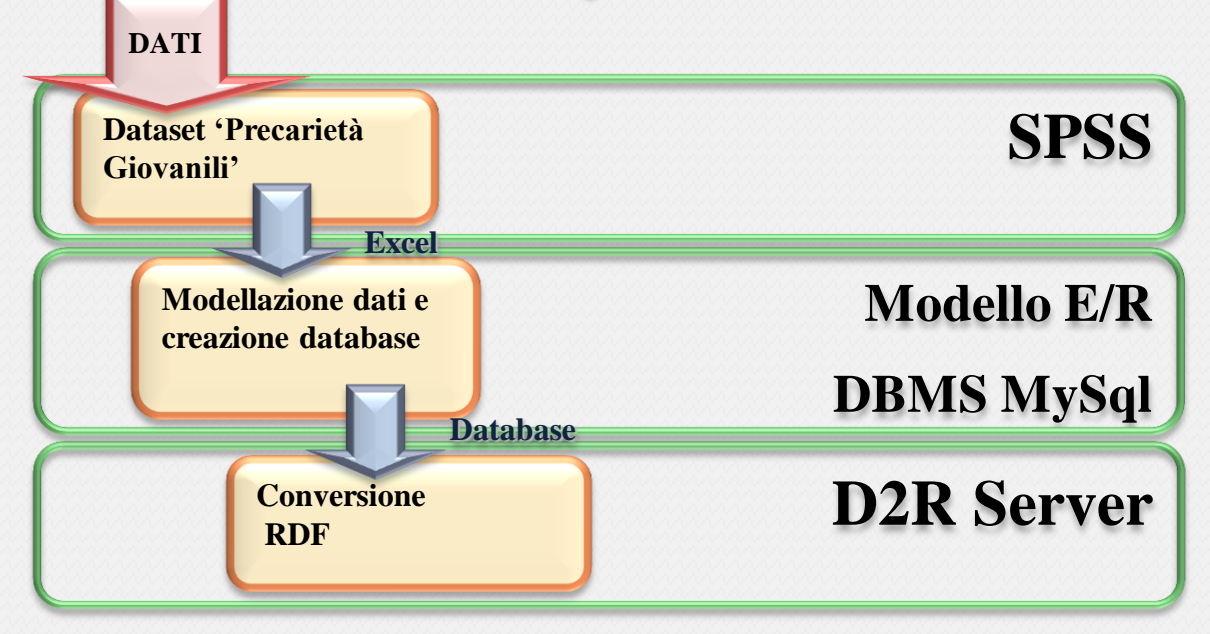

### D2R Server

**D2R (Database To RDF)**, è un server HTTP che permette la pubblicazione del contenuto dei database relazionali nel Semantic Web.

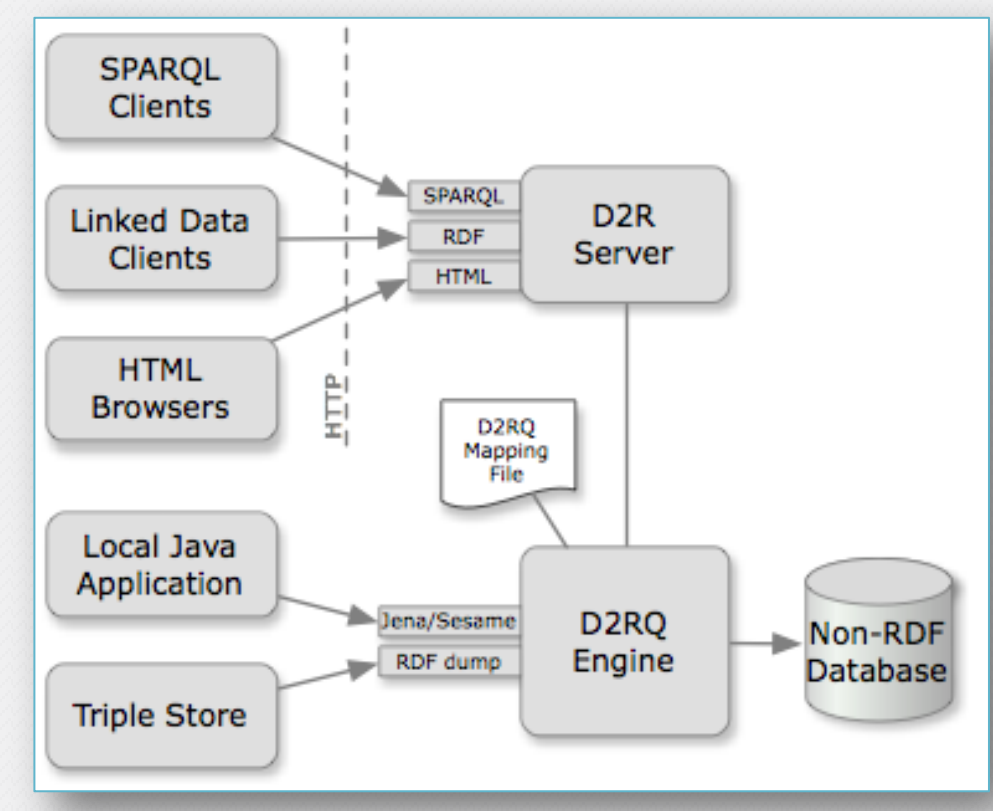

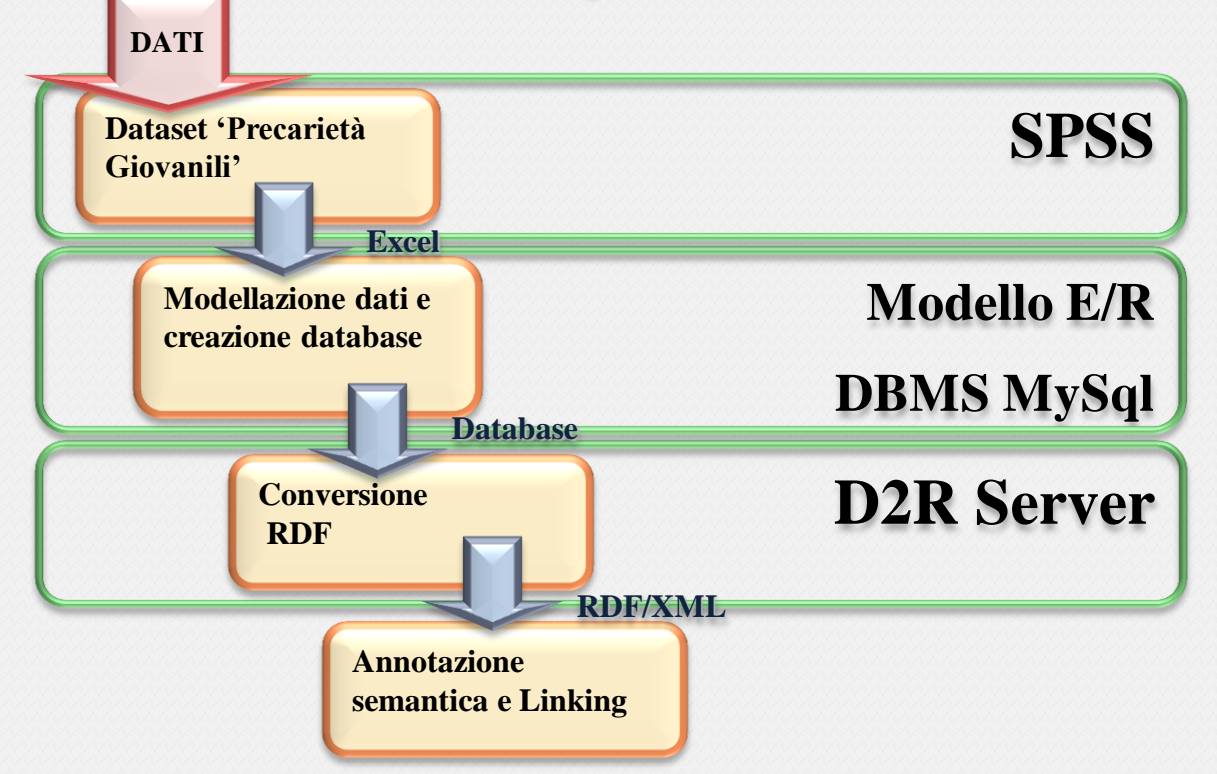

#### Annotazione semantica con WordNet

**MOMIS (Mediator envirOnment for Multiple Information Sources)**, sistema per l'integrazioni di sorgenti dati eterogenee

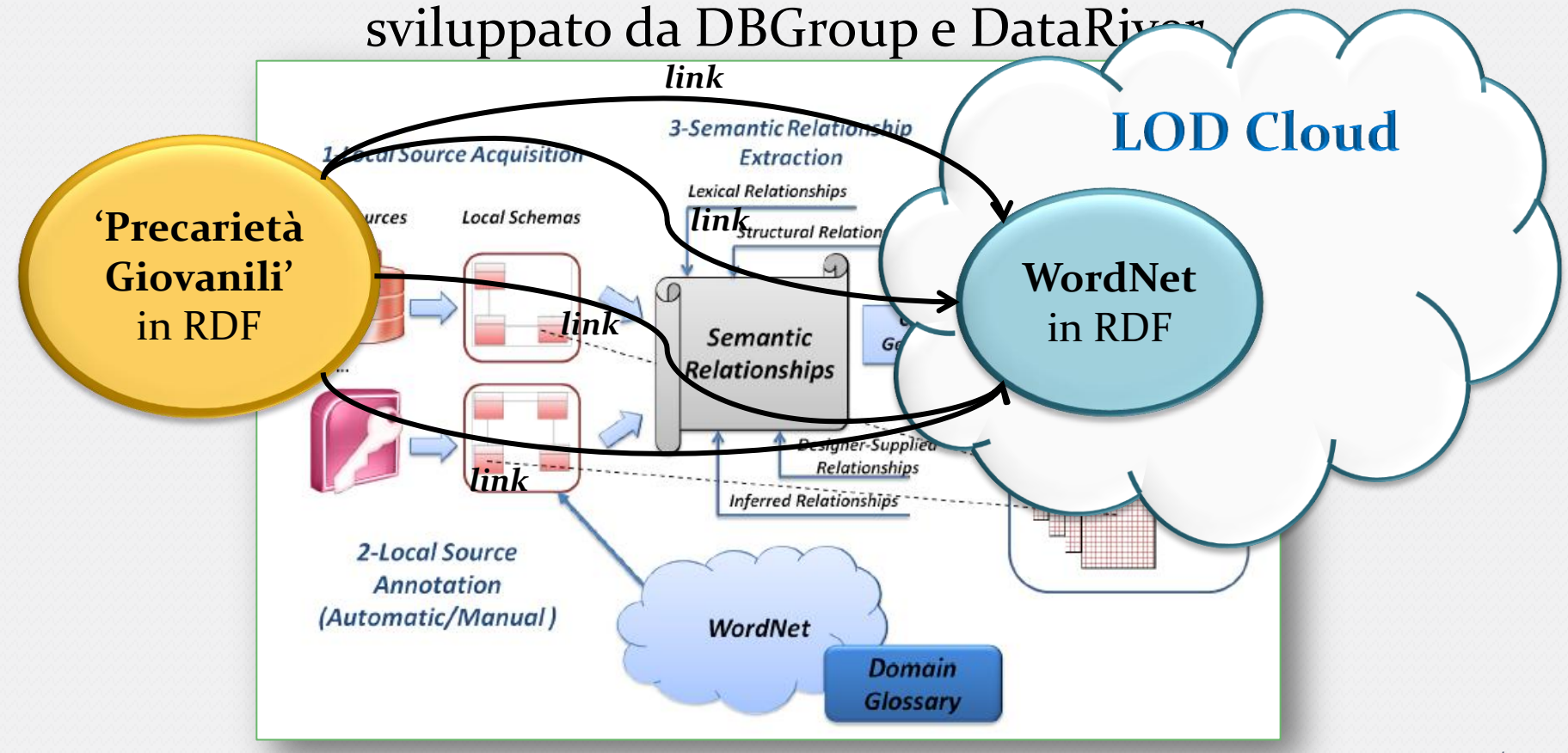

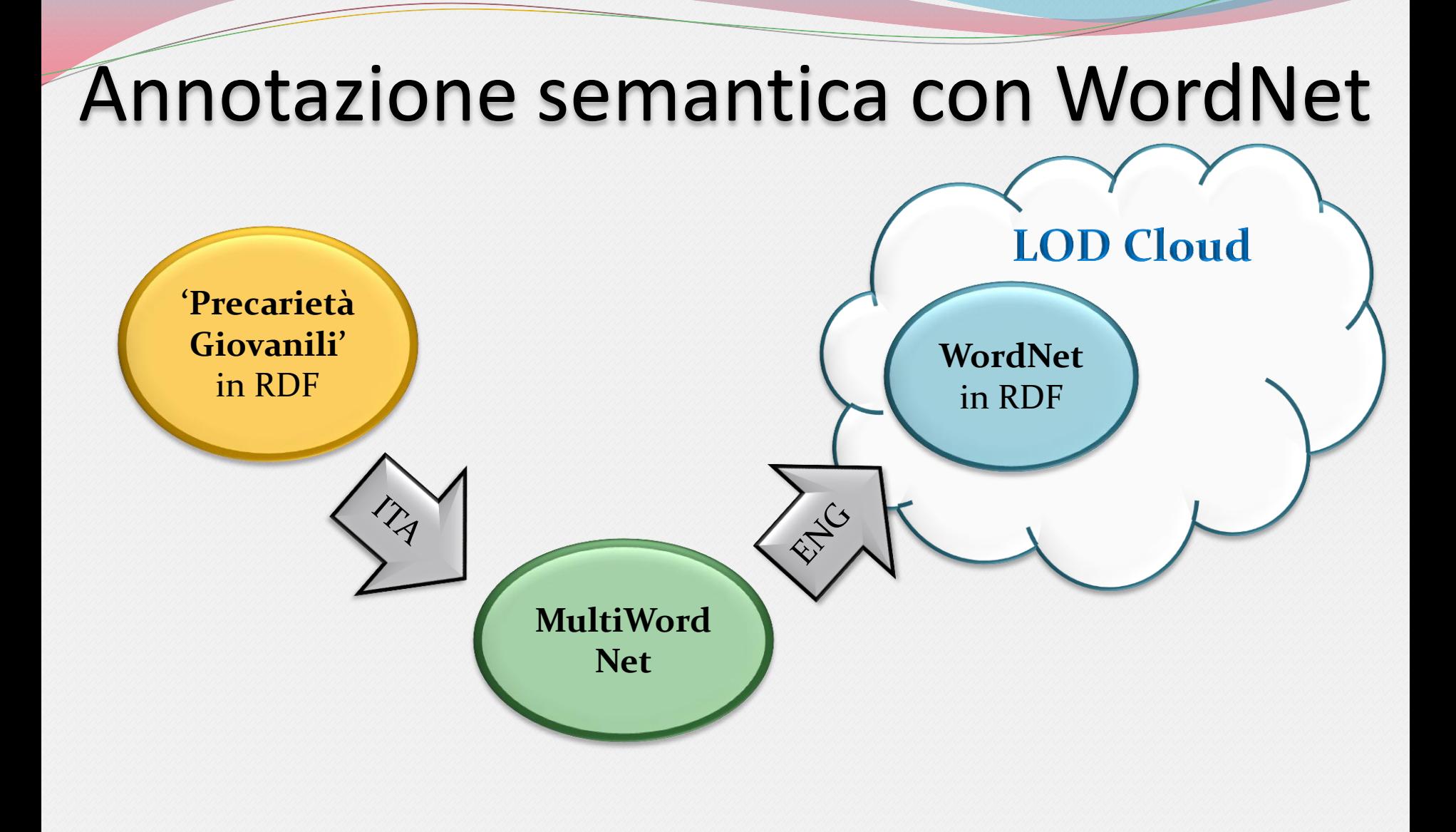

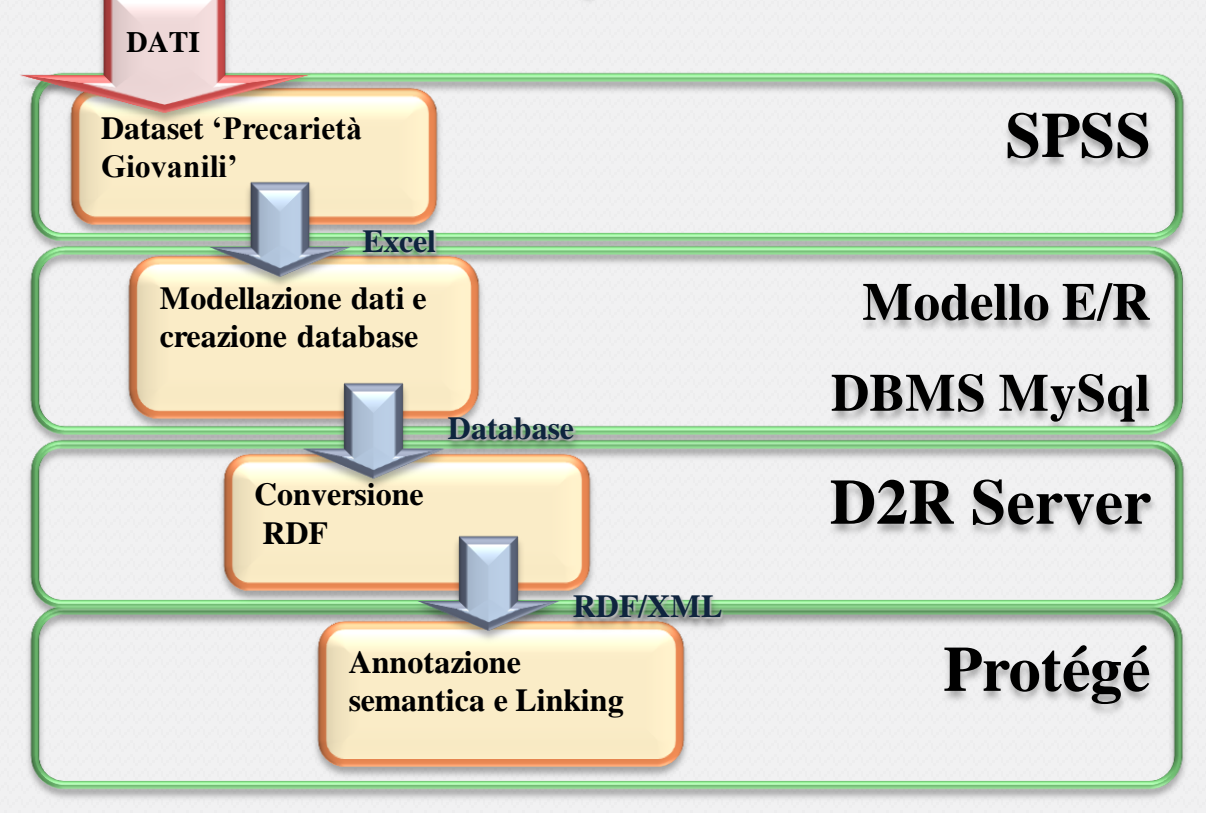

# Protégé

**Protégé**, editor open-source di ontologie OWL (Ontology Web Language), sviluppato dal Centro di Biomedical Informatics Research all'Università di Medicina di Stanford.

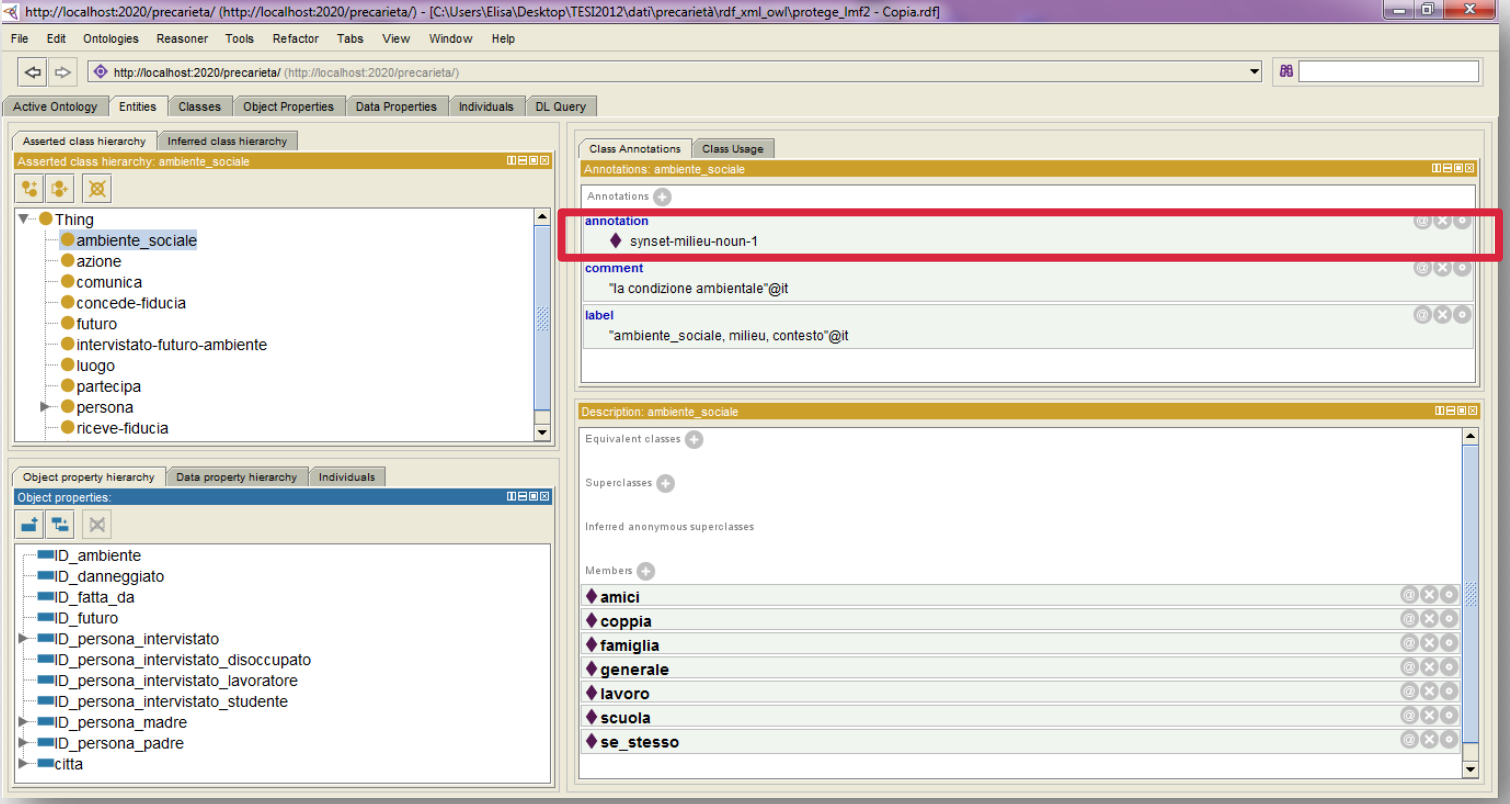

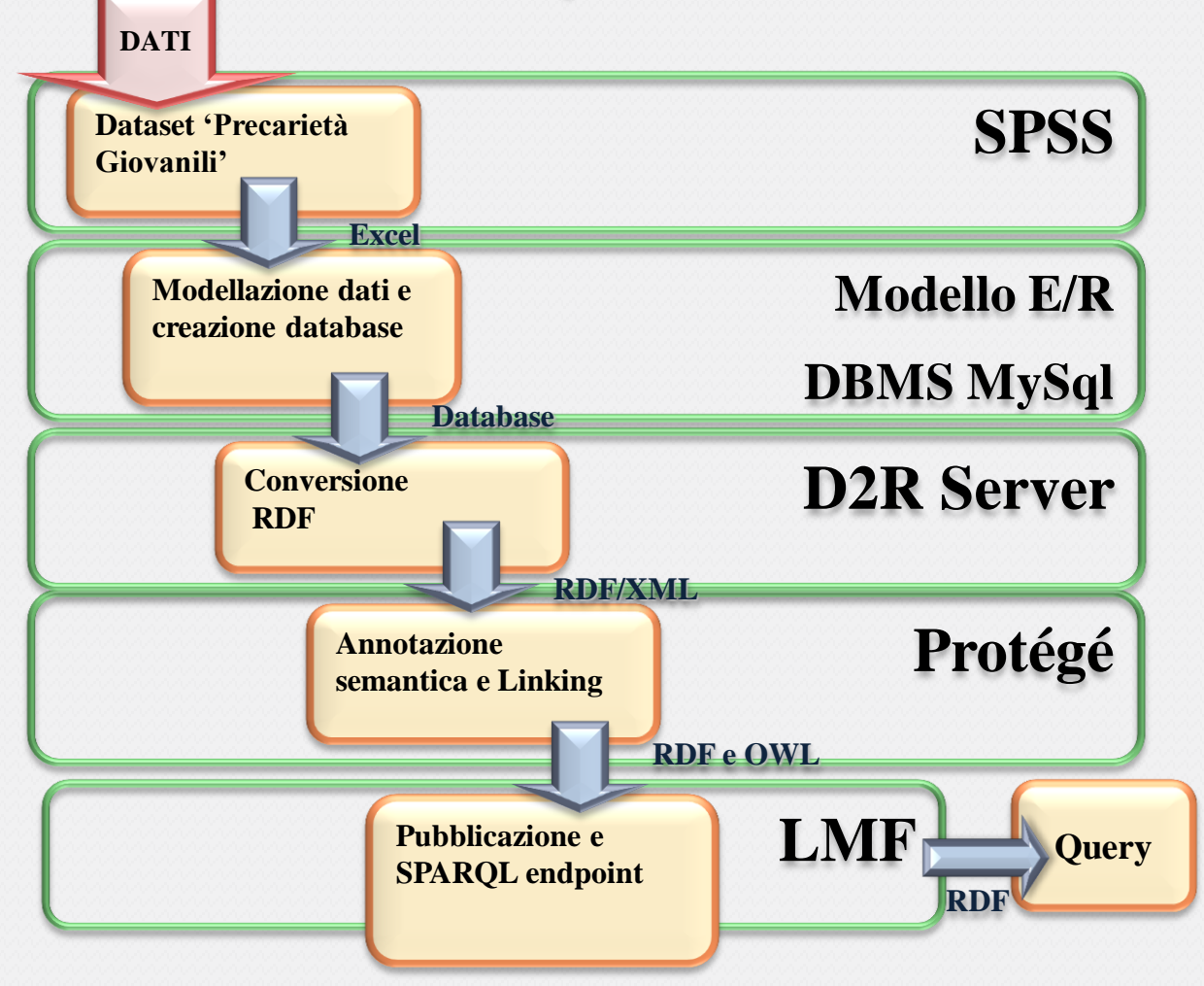

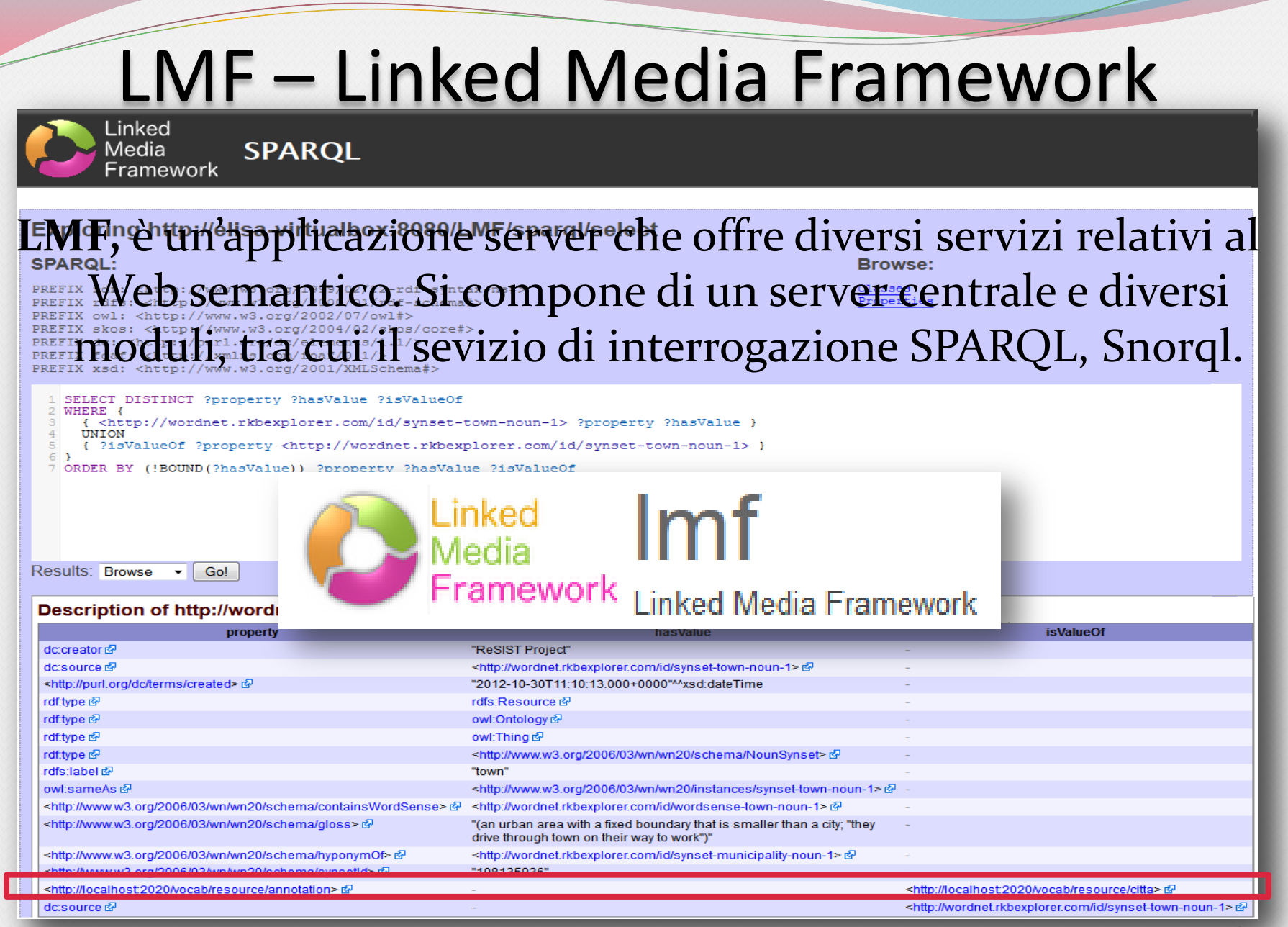

#### 24/31

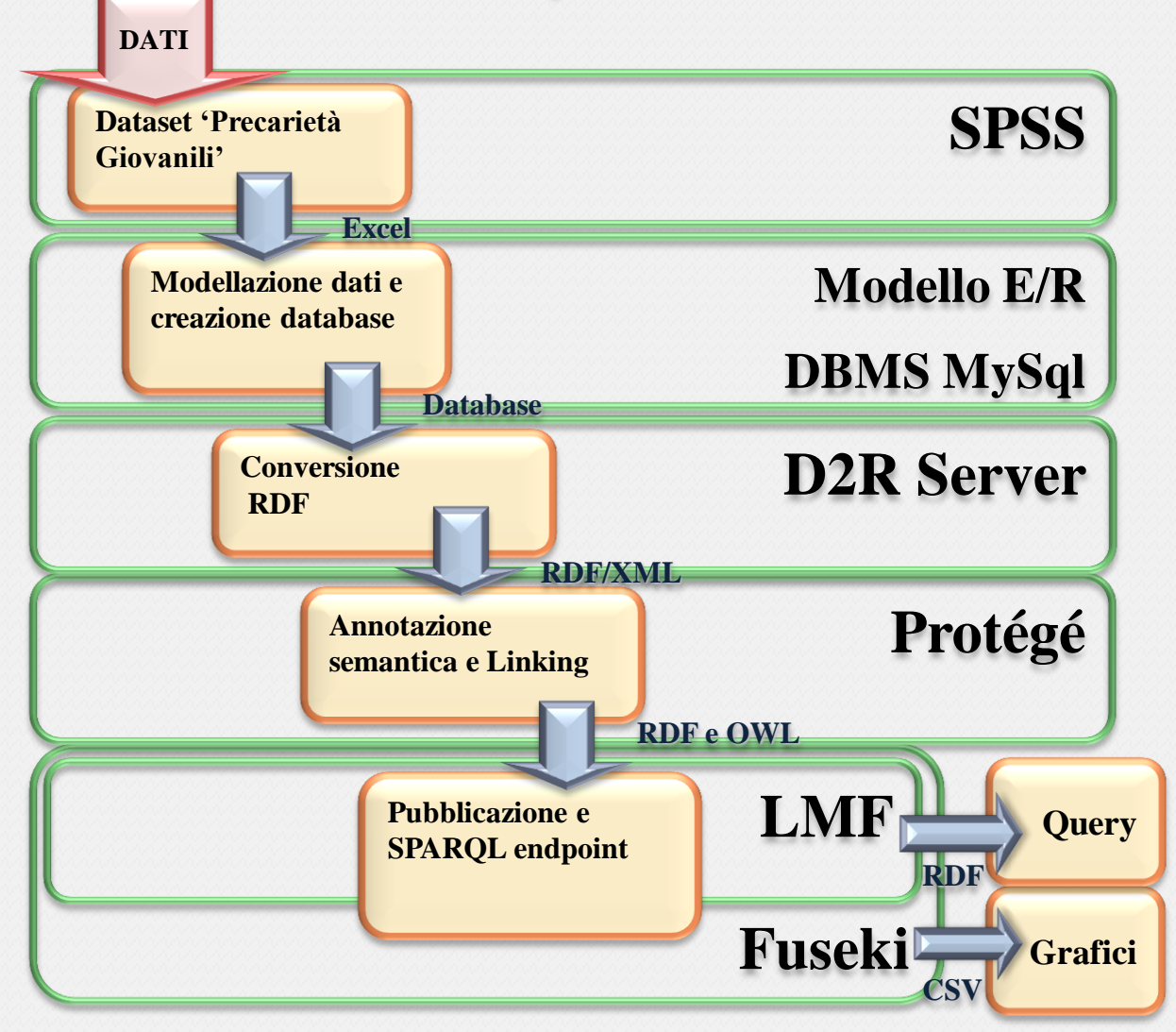

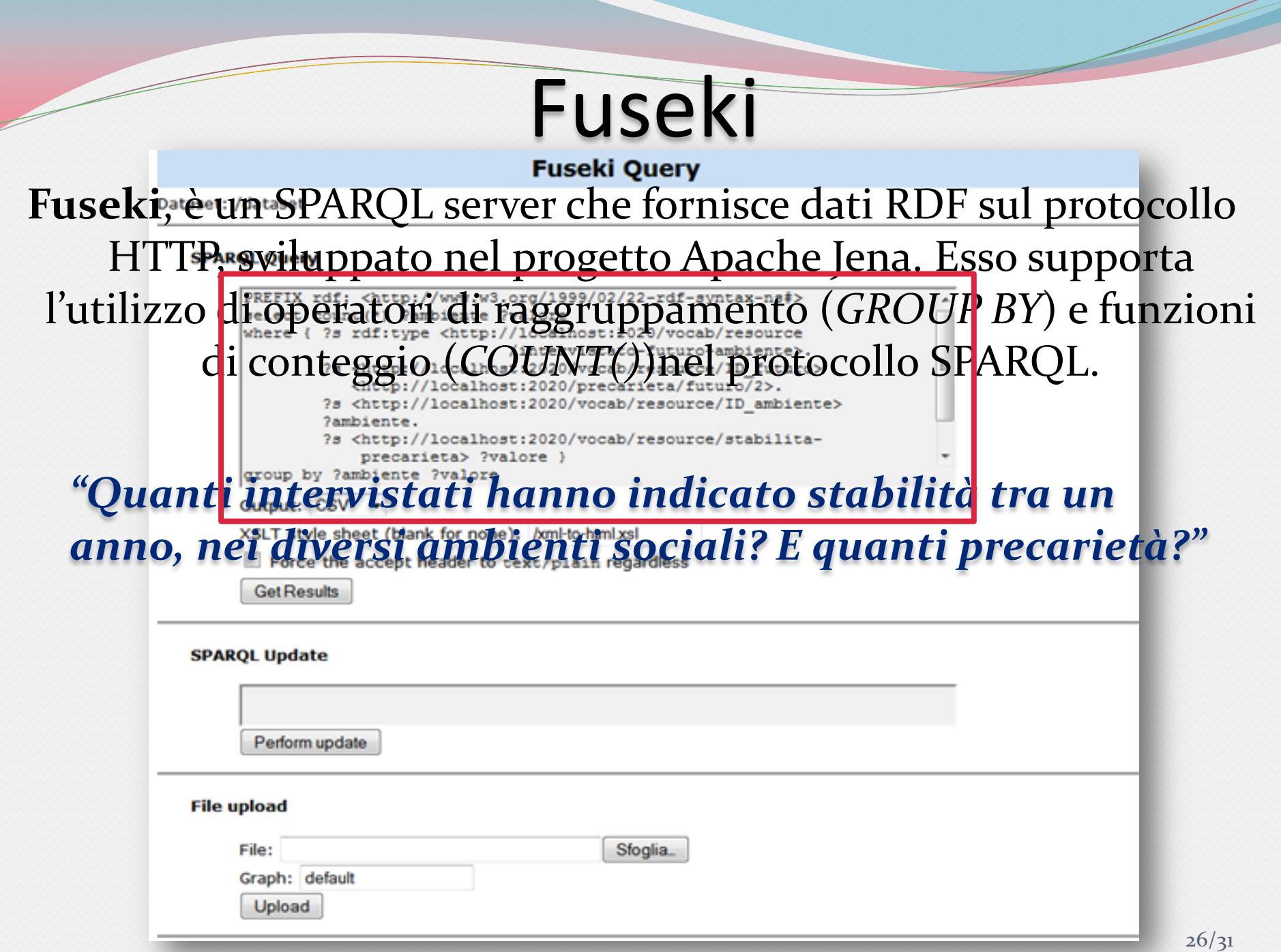

## Risultati query

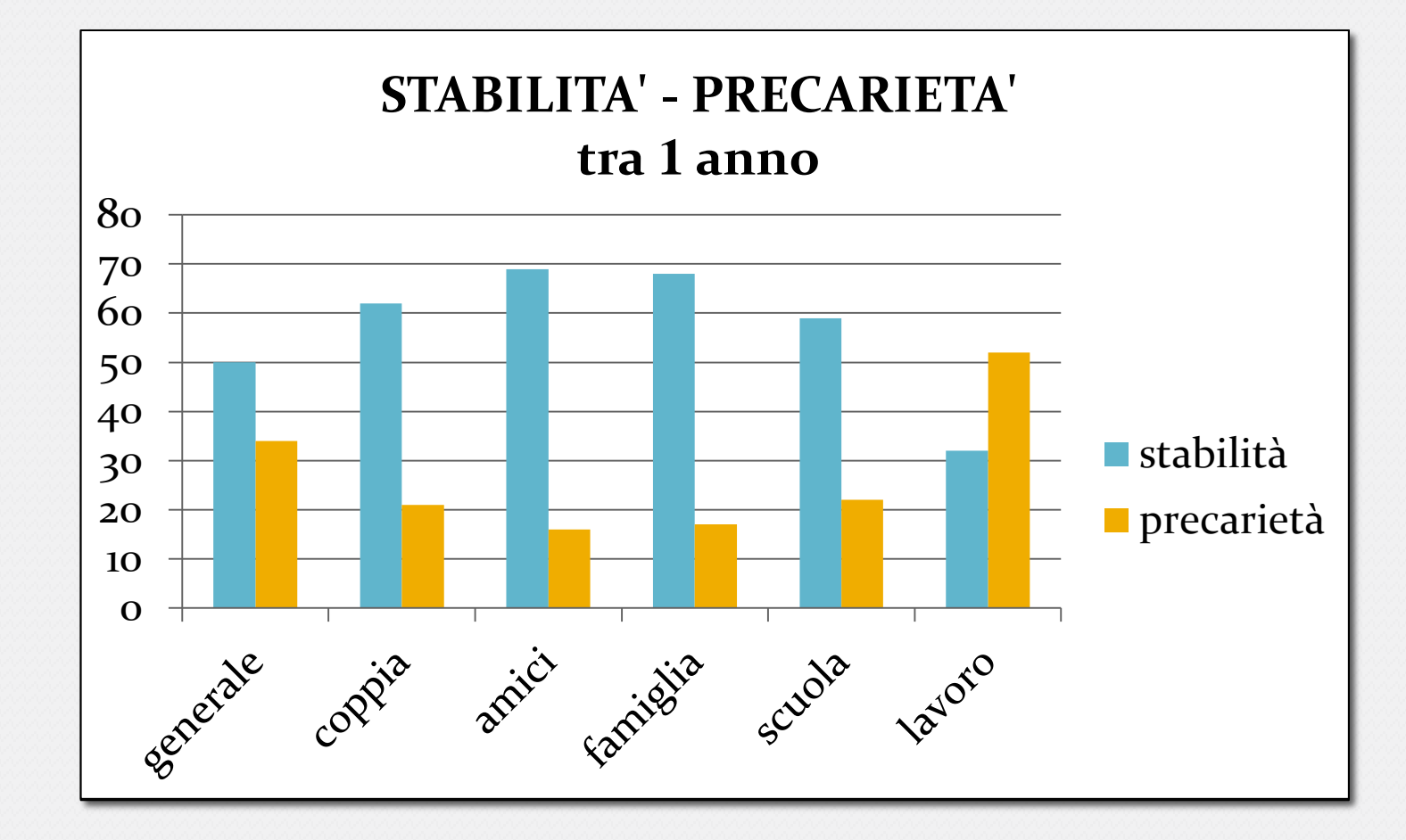

## Altri Risultati

#### **Intervistati - Luogo di nascita Intervistati - Stato occupazionale**

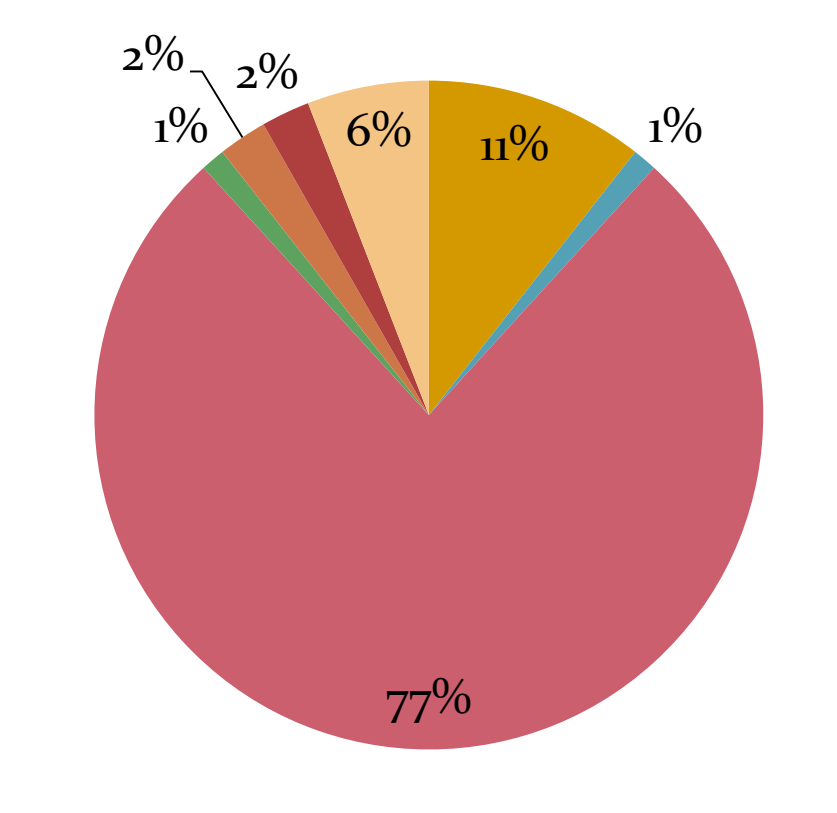

**• DISOCCUPATO: cerca primo lavoro** 

 $BFGGG$ in $ATO$ DISOCCUPATO

 $\blacksquare$  STUDENTE

**STUDENTE:** tirocinante

**LAVORATORE: a contratto** 

 $\blacksquare$  LAVORATORE: tempo indeterminato

**LAVORATORE: tempo determinato** 

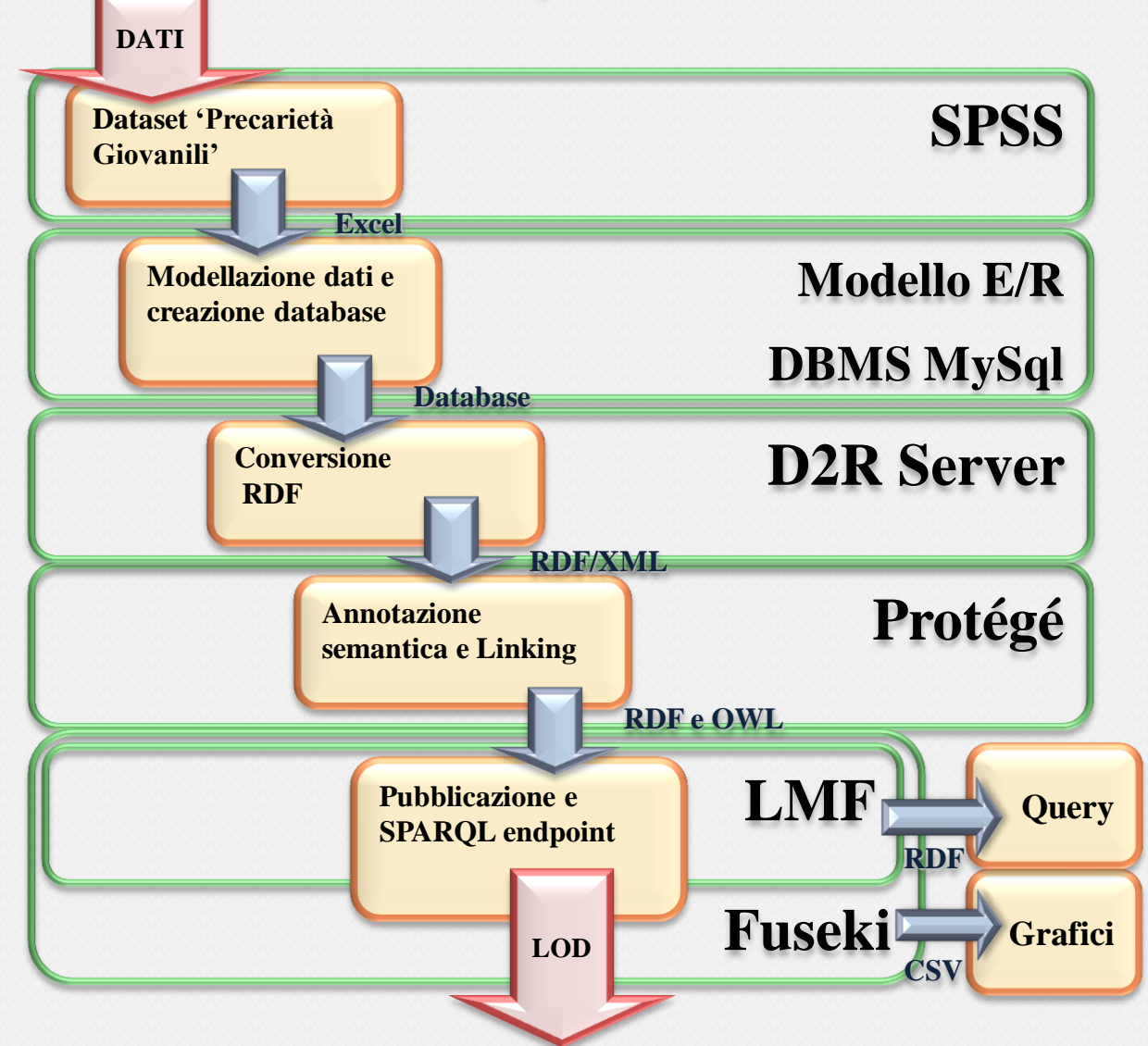

# Conclusioni

- Panoramica sugli Open Data, sui Linked Data e sul progetto LOD
- Panoramica sullo sugli strumenti a disposizione per l'elaborazione dei Linked Open Data
- Sviluppo di una metodologia generale per la pubblicazione dei Linked Open Data

Applicazione della metodologia ad un caso concreto

 Inserimento di un dataset pubblico nella LOD Cloud: *il dataset è ora confrontabile ed incrociabile con altri miliardi di dati !*

# Sviluppi Futuri

- Automatizzare le fasi del processo di pubblicazione dei Linked Open Data
- Estendere il sistema MOMIS per l'utilizzo nella sfera dei Linked Open Data:
	- Creazione di un wrapper per dati RDF
	- Integrazione del thesaurus MultiWordNet per l'annotazione di sorgenti in italiano
	- Implementare l'esportazione in RDF dei dati integrati

razie per l'attenzione